# GPU for Scientific Computing

-Ali Saleh

### **Contents**

●Introduction ●What is GPU ●GPU for Scientific Computing **K-Means Clustering** .K-nearest Neighbours • When to use GPU and when not • Commercial Programming GPU Platforms • References

2

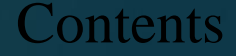

#### What is GPU

- Graphics Processing Units
- Several Small Cores
- Optimized for memory intensive workload, Geometric Calculations, and fast rendering
- High support for parallelization
- Perfect as Stream Processor

#### Introduction

- Heuristics solution to the NP-Hard clustering problem
- The common method work as following: ●Create an initial seed clusters

Iteratively assign each element to a cluster that minimizes your selected criteria (cluster mean for K-means)

•Repeat till convergence reached (no new assignment or No of iteration reached)

4

GPU for Scientific Computing

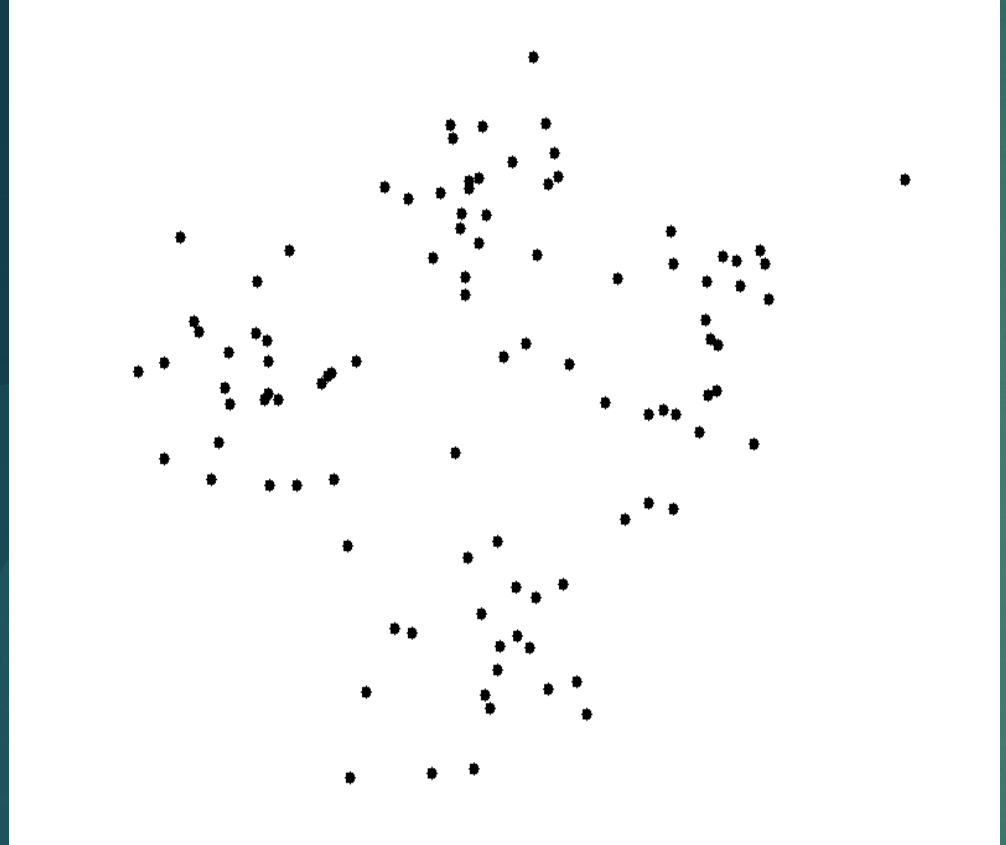

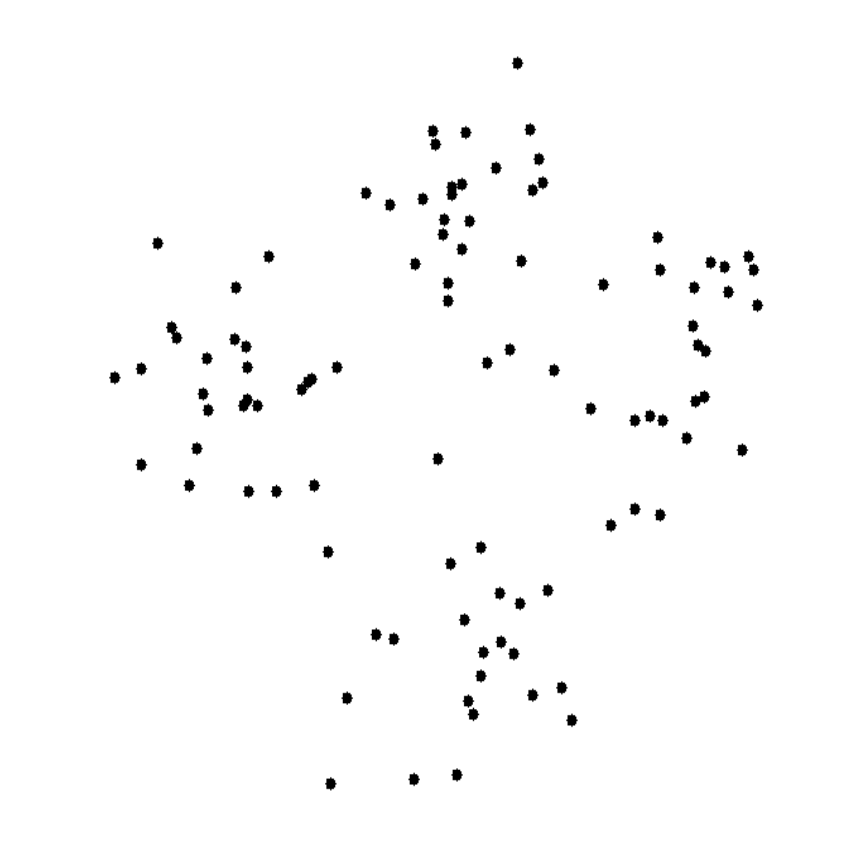

GPU for Scientific Computing

- Metric calculation per point is independent.
- A GPU Implementation involves •Copy the whole data for processing once (it never changes) Iterate over points in parallel and calculate the clustering metric per point • Copy the data back to the main memory and use CPU to create the new clusters •Copy the clusters info back to the GPU memory Repeat till convergence

Performance vs. Number Of Points

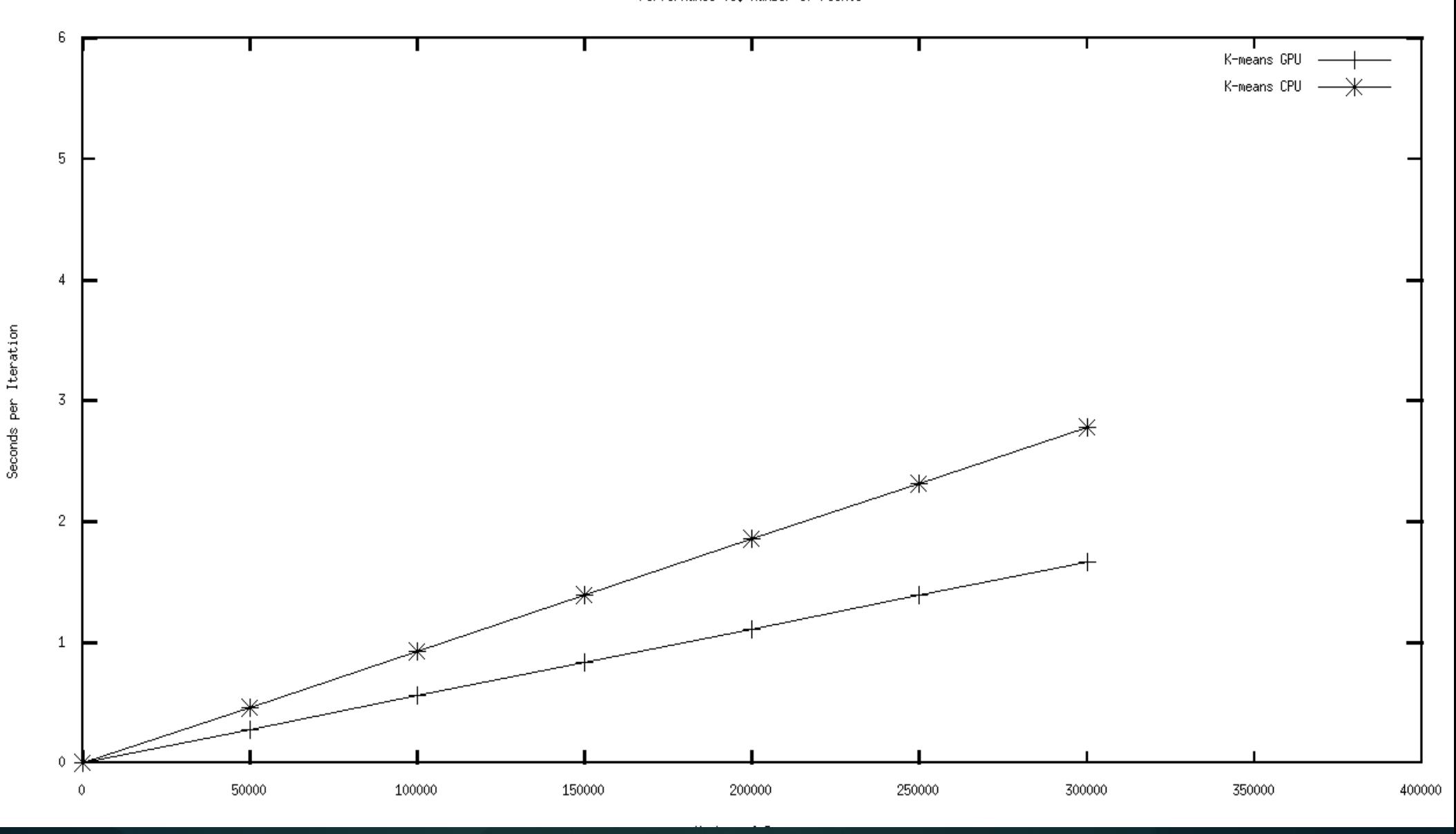

### GPU for Scientific Computing

7

#### K-Nearest Neighbours

- k closest training examples in the feature space
- Majority vote for classification, values average of regression
- Distance measurement can be Euclidean distance

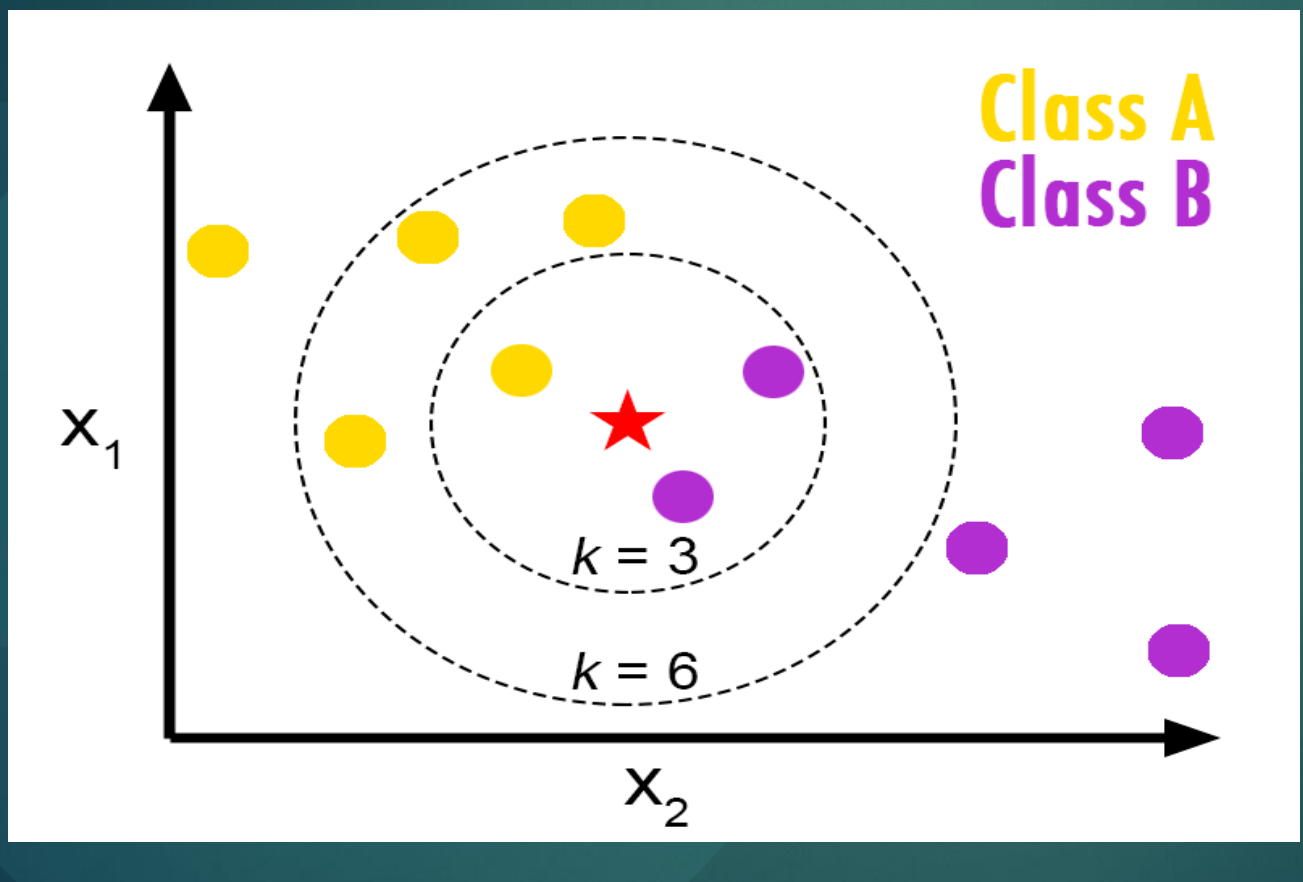

#### K-Nearest Neighbours

- 9 • Generate probability image by pixel classification of new mammograms
- Training feature space 200M data point 4 minutes per image
- Clustering the Training feature space reduced it to 50M 1.65 minute per image
- GPU implementation for KNN along with NVIDIA Quadro FX 1700M with 32 GPU Cores
- On Average 12 Seconds only per image

#### When to use GPU and when not

- Researchers tend to optimize their GPU implementation much more than a CPU one
- Cache bandwidth for a CPU is much better than for a GPU
- This may lead to un-utilized GPU waiting for reusable data to be fetched from memory
- A multipass algorithms will need accumulating results which is not easy in GPU right now.
- Better at calculation intensive tasks

#### Commercial GPU Programming Platforms

- Only NVIDIA hardware
- Comes as one development package from NVIDIA
- Better Math library built-in
- **Better Marketing strategy**
- NVIDIA hardware is more expensive
- Multiple higher language wrapper available
- Better developer support by NVIDIA

#### $\triangleright$  CUDA  $\triangleright$  OpenCL  $\frac{11}{2}$ **OpenCL**

- The ultimate standard
- Wider range of processor architectures support
- Supplied by multiple vendors
- Harder to debug
- Multiple higher language wrapper available

#### Commercial GPU Platforms

#### References

- 12 • {Data Visualization and Mining using the GPU} Sudipto Guha, Shankar Krishnan ,Suresh Venkatasubramanian
- Debunking the 100X GPU vs. CPU Myth: An Evaluation of Throughput Computing on CPU and GPU : Victor W Lee et al
- GPU Acceleration of Iterative Clustering : Jesse D. Hall , John C. Hart
- Understanding the Efficiency of GPU Algorithms for Matrix-Matrix Multiplication : K. Fatahalian, J. Sugerman, and P. Hanrahan
- k-nearest neighbour search: fast GPU-based implementations and application to high-dimensional feature matching : Garcia and E. Debreuve and F. Nielsen and M. Barlaud
- Intra-operative Real-Time 3-D Information Display System based on Integral Videography : Hongen Liao et al
- On detecting abnormalities in digital mammography: Waleed et al.

#### References

- 
- 
- 
- http://streamcomputing.eu/blog/2011-06-22/opencl-vs-cudamisconceptions/

# Thanks

## Questions?